## Devoluciones de Sumas de dinero

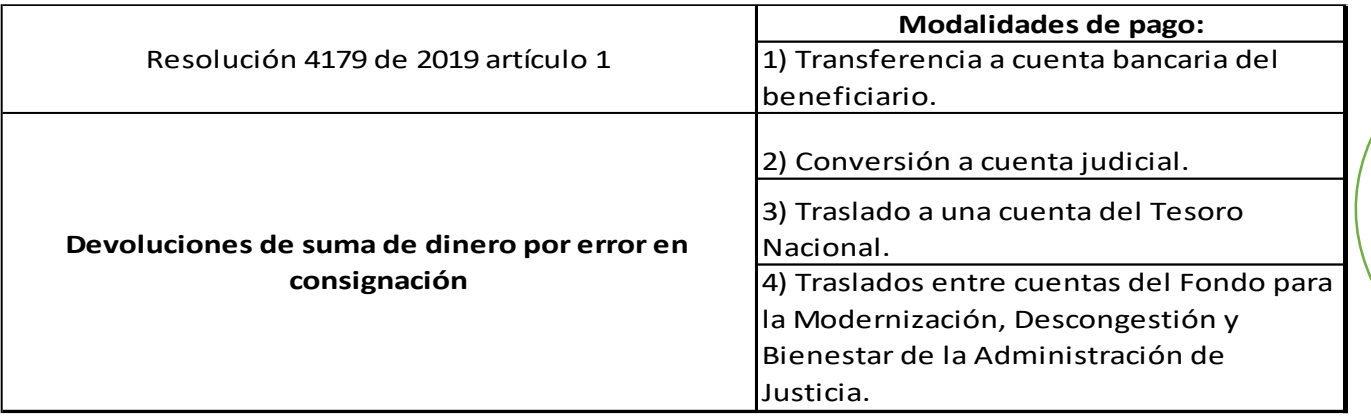

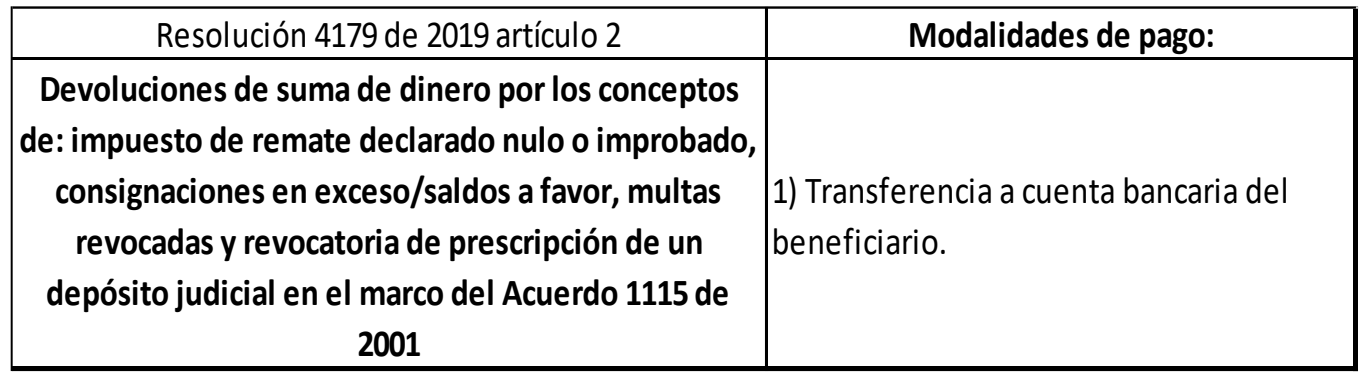

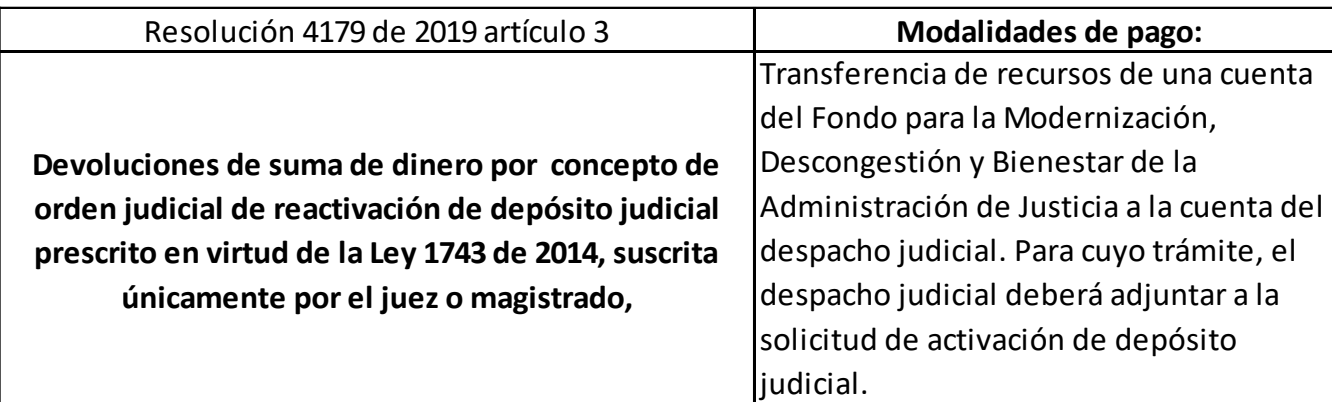

## **Consulte cuáles son los documentos que se deben aportar para cada solicitud de devolución de sumas de dinero**

en el portal web de la Rama Judicial, que se encuentran en **la Resolución 4179** de mayo de 2019, por medio de la cual la Dirección Ejecutiva de Administración Judicial **estableció los requisitos para atender las solicitudes de devolución de sumas de dinero.**  https://www.ramajudicial.gov.co/web/unidad-de-

presupuesto/portal/inicio/informacion-general

Los documentos se deben radicar en original en la calle 72 No. 7-96 Bogotá D.C. dirigidos a la Dirección Ejecutiva de Administración Judicial - División de Fondos Especiales y Cobro Coactivo y contener la dirección física y/o electrónica de notificación y número telefónico de contacto del peticionario.